# **Merkblatt zur Abrechnung studentischer Forschungsprojekte**

(Stand: 24.07.2019)

#### **Inhalt**

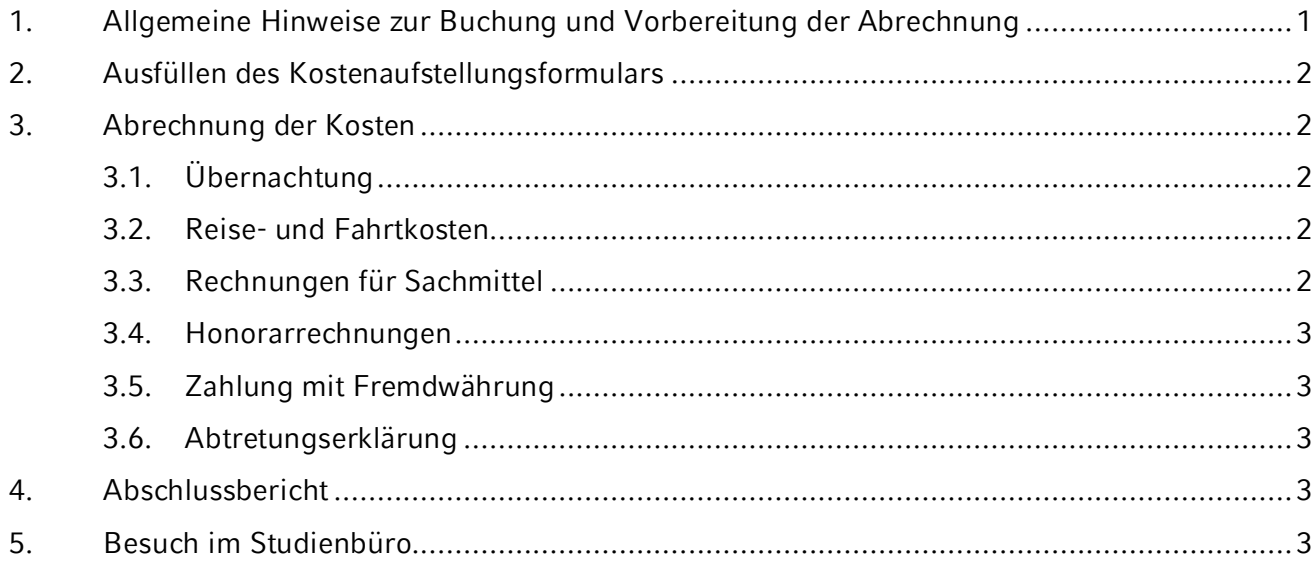

# <span id="page-0-0"></span>**1. Allgemeine Hinweise zur Buchung und Vorbereitung der Abrechnung**

- Die Förderung durch das Studienbüro erfolgt **rückwirkend**. Sie müssen zunächst selbst in Vorleistung gehen und können die Ihnen entstandenen Kosten im durch den Bewilligungsbescheid festgelegten Rahmen **gegen Vorlage der Originalbelege** zurückerstattet bekommen.
- Bewahren Sie daher alle Originalbelege (ggf. Boardingcards!) und Zahlungsnachweise (Quittungen, Kontoauszüge etc.) von Beginn Ihres Projekts an sorgfältig auf!
- Digitale Originalbelege müssen ausgedruckt und mit dem Vermerk "ausgedrucktes elektronisches Original" und Ihrer Unterschrift versehen werden.
- **Sollte das Projekt nicht zustande kommen**, oder Sie die Fördermittel aus anderen Gründen nicht nutzen können, informieren Sie bitte umgehend das Studienbüro, damit mit den Geldern andere studentische Projekte gefördert werden können.
- Eine **Kostenerstattung an Dritte** (z.B.: Eltern, Lebensgefährten etc.) ist nicht möglich, s. 3.6.
- Die **Erstattung von Reise- und Übernachtungskosten** von sowie die **Vergabe von Honoraraufträgen** an Mitarbeiter\*innen der LMU ist nicht möglich

**Reihenfolge** der notwendigen Schritte zum Projektabschluss:

- 1. **Abschlussbericht an Ihre Betreuerin/Ihren Betreuer** senden. Der Bericht ist dann vom Lehrenden mit einem kurzen Kommentar der Kenntnisnahme an das Studienbüro weiterzuleiten.
- 2. **Abrechnungsformular** als PDF per Mail an [studienbuero13@lrz.uni-muenchen.de](mailto:studienbuero13@lrz.uni-muenchen.de) senden.
- 3. **Terminvereinbarung für eine Abrechnungssprechstunde**. Bitte (v.a. bei Gruppenanträgen!) mit vollständigen, sortierten Quittungen und Belegen kommen!

**Bitte beachten Sie die nachstehenden Hinweise zur Abrechnung genau, um den Arbeitsaufwand für alle zu minimieren!**

## <span id="page-1-0"></span>**2. Ausfüllen des Kostenaufstellungsformulars**

- Verwenden Sie für Ihre Kostenaufstellung ausschließlich unser **Abrechnungsformular**. Sie finden es auf der [Website des Studienbüros.](https://www.sprach-und-literaturwissenschaften.uni-muenchen.de/einrichtungen/studienbuero/forschungsprojekte/abrechnung/index.html#abrechnung)
- Das Formular ist **elektronisch auszufüllen**, als PDF abzuspeichern und per E-Mail an das Studienbüro zu senden; eine Unterschrift ist zu diesem Zeitpunkt noch nicht notwendig.
- Tragen Sie **alle** Ausgaben in das Kostenaufstellungsformular ein und gruppieren Sie Ihre Quittungen entsprechend.

## <span id="page-1-1"></span>**3. Abrechnung der Kosten**

- Bitte kleben Sie kleinere Belege sinnvoll gruppiert auf ein DIN A4 Papier.
- Bitte beachten Sie, dass bei gemeinsamen Buchungen mit Personen ohne Förderanspruch die Kosten lediglich anteilig erstattet werden können. Lassen Sie sich hierzu Teilrechnungen ausstellen!
- Wichtig: Bei nicht bar, d.h. **elektronisch getätigten Zahlungen** (z.B. PayPal, Überweisung, EC- oder Kreditkartenzahlung) muss ein Kontoauszug beigefügt werden, der die Zahlung belegt. Der Kontoinhaber muss namentlich auf dem Beleg genannt sein!

# <span id="page-1-2"></span>**3.1. Übernachtung**

- Die Bezuschussung von Übernachtungskosten richtet sich nach der Größe des Zielortes. Bei Orten bis 299.999 Einwohnern können Übernachtungskosten **bis 90 EUR/Nacht** abgerechnet werden, ab 300.000 Einwohnern **bis 120 EUR/Nacht**.
- Es muss jeweils **eine Quittung pro Person** vorgelegt werden. Bei Abrechnungen von Doppelzimmern etc. lassen Sie sich eine entsprechende **Teilrechnung** ausstellen.
- Bei einer **Gruppenbuchung für alle Teilnehmer** prüfen Sie bitte, ob die Kosten bis zur Rückzahlung von einer Person ausgelegt werden können, da innerhalb der Gruppe ausgelegte und zurückgezahlte Gelder meist nur mit großem Aufwand nachvollziehbar sind.
- Beachten Sie bitte, dass **keine Kurtaxen, City Taxes etc. oder Verpflegungskosten (z.B. Frühstück)** übernommen werden können. Bitte lassen Sie sich die Rechnungen entsprechend ausstellen.

## <span id="page-1-3"></span>**3.2. Reise- und Fahrtkosten**

- Legen Sie bei **Bahn- und/oder Flugreisen** die Originalbelege wie z.B. Fahrkarte der DB, Flugticket/Boardingpass vor.
- Bei Fahrten im Rahmen von Gruppenprojekten muss jeweils **eine Quittung pro Person** vorgelegt werden. **Gruppenbuchungen** sind nur innerhalb einer studentischen Forschungsgruppe möglich, wenn dadurch Kosten gespart werden (z.B. Bayernticket o.ä.). Bitte in diesem Fall die Namen aller TN auf dem Ticket eintragen (auch bei ÖPNV etc.) und **den gesamten Betrag von einer Person auslegen lassen**.
- **PKW-Fahrtkosten können nur in begründeten Ausnahmefällen erstattet werden**. Erstellen Sie dann ein Fahrtenbuch (Reisedatum, Startort, Reiseziel, Kilometeranzahl, Zweck der Fahrt) als Beleg der Reisekosten. Sofern Sie eine Fahrgemeinschaft gebildet haben, legen Sie eine Liste der Mitreisenden bei. Die Erstattung erfolgt gegen Vorlage von Tankbelegen. Falls die zur Erstattung beantragten Mittel die Kilometerpauschale von 0,25  $E/km<sup>1</sup>$  übersteigen, wird stattdessen die Pauschale erstattet.

## <span id="page-1-4"></span>**3.3. Rechnungen für Sachmittel**

- Z.B.: Rechnungen für Materialkosten, Eintrittsgelder, Nutzungsgebühren von Archiven und Bibliotheken, Tagungsgebühren

<sup>1</sup> Die Kilometerpauschale wird nach dem Bay. RK-Gesetz berechnet. Sie lautet: 0,35 Euro/km bei Benutzung des PKW mit triftigem Grund (sehr schweres Gepäck, Alter, Gesundheit etc.) bzw. 0,25 Euro/km bei Benutzung ohne triftigen Grund.

- Im Rahmen nicht regelmäßig stattfindender, forschungsorientierter Veranstaltungen kann die Förderung von Verpflegung (Kaffeepausen, Empfänge, Abendessen etc.) beantragt werden: max. 25€/Person für Getränke/Gebäck/kleiner Imbiss und 60€/Person für Essen/Buffet inkl. Getränke (alles inkl. anfallender Nebenkosten).
- Bitte beachten Sie den allgemeinen Hinweis zu digitalen Originalbelegen (Seite 1)!

#### <span id="page-2-0"></span>**3.4. Honorarrechnungen**

- Benutzen Sie zur Vergabe von Honoraren bitte ausschließlich unsere Honorarvorlage.
- Auch bei einer Dienstleistung auf Rechnung sind die dort integrierten Nachfragen zu Selbständigkeit und Vorbeschäftigungen an der LMU zwingend zu stellen.
- Eine Honorarvergütung von Mitarbeiter\*innen der LMU-München ist grundsätzlich nicht möglich.

## <span id="page-2-1"></span>**3.5. Zahlung mit Fremdwährung**

- Geben Sie im Falle einer **Zahlung mit Fremdwährung** den entsprechenden Betrag in EUR an.
- Geben Sie zur Umrechnung **Betrag und Datum** auf [www.OANDA.com](http://www.oanda.com/) ein, drucken Sie die entsprechende Umrechnung aus, und fügen Sie sie der jeweiliger Quittung bei. Alternativ können Sie auch eine Wechselkursquittung beilegen.

#### <span id="page-2-2"></span>**3.6. Abtretungserklärung**

- Kosten können nicht an Dritte erstattet werden. Sollten **Zahlungen durch Dritte** erfolgen, benötigen Sie die Originalrechnung und eine kurze Erklärung des Dritten, dass er/sie die Kostenerstattung an Sie abtritt [\(Abtretungserklärung\)](http://www.sprach-und-literaturwissenschaften.uni-muenchen.de/studium/studienbuero/forschungsprojekte/links/forschung-abtretungserklaerung.docxforschung_abrechnung-062016.pdf).

#### <span id="page-2-3"></span>**4. Abschlussbericht**

- Die Rückerstattung der Kosten kann nur erfolgen, wenn uns der Abschlussbericht über Ihre Projektbetreuerin/Ihren Projektbetreuer zugegangen ist. Hinweise zur Erstellung der Abschlussberichte können Sie der Webseite des Studienbüros entnehmen.
- Alternativ kann ein [Erlebnisbericht für die Publikationsplattform Netz13](https://www.netz13.gwi.uni-muenchen.de/hinter-den-kulissen/) erstellt werden.
- Die Berichte müssen den allgemein gültigen orthographischen und grammatikalischen Konventionen folgen.
- Das Studienbüro behält sich das Recht vor, Abschlussberichte besonders gelungener Projekte auf der Studienbüro-Website zu veröffentlichen.

## <span id="page-2-4"></span>**5. Besuch im Studienbüro**

- Vereinbaren Sie einen Termin zur Abrechnung. Die aktuellen Sprechzeiten entnehmen Sie bitte dem Bewilligungsschreiben oder der Website des Studienbüros.
- Kommen Sie mit Ihren **Originalbelegen** (ggf. mit Kontoauszügen!) zur Abrechnung ins Studienbüro.
- Mit Ihrer Unterschrift auf dem Abrechnungsformular gilt das Projekt als abgeschlossen. Bewilligte, aber nicht verwendete Mittel können zu keinem späteren Zeitpunkt eingefordert werden.
- Die endgültige Kostenerstattung erfolgt über die zuständigen Geschäftsstellen der Departments. Mit der Rückerstattung ist nach Vorlage aller Belege und des unterschriebenen Formulars in zwei Wochen bis zwei Monaten zu rechnen, je nach Belastungssituation in der zuständigen Verwaltung.
- Sollte Ihnen technisches Equipment bewilligt worden sein, muss dieses an Ihrem Institut verbleiben werden.